## **CONTEÚDO PROGRAMÁTICO**

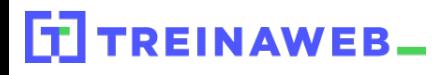

TreinaWeb Tecnologia LTDA CNPJ: 06.156.637/0001-58 Av. Paulista, 1765 - Conj 71 e 72 São Paulo - SP

Java - Estrutura de dados -  $\underbrace{\underbrace{\underbrace{\mathcal{G}}}_{\text{Java}}}$ Parte 1

Carga horária: 18 horas

## **CONTEÚDO PROGRAMÁTICO**

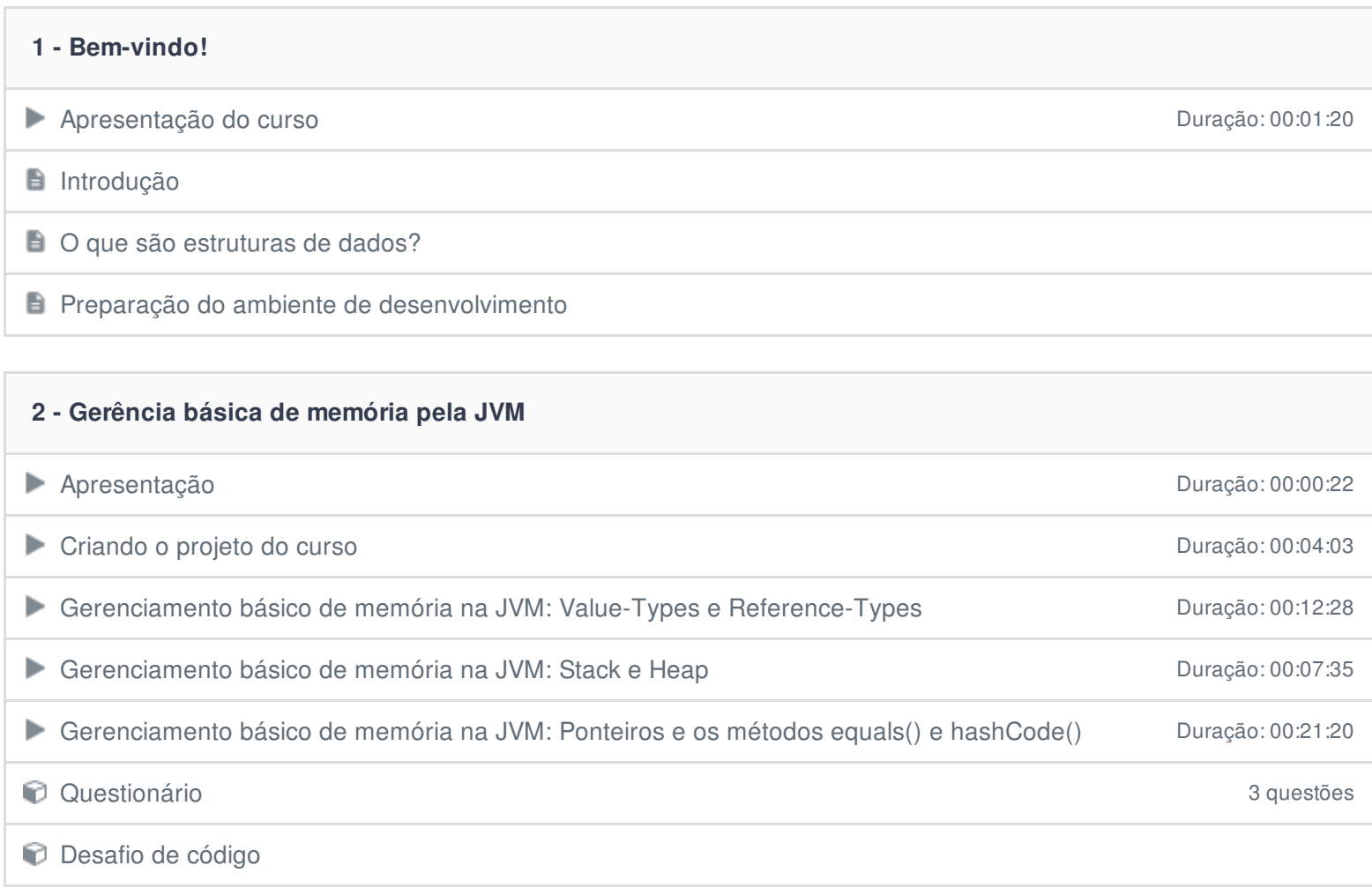

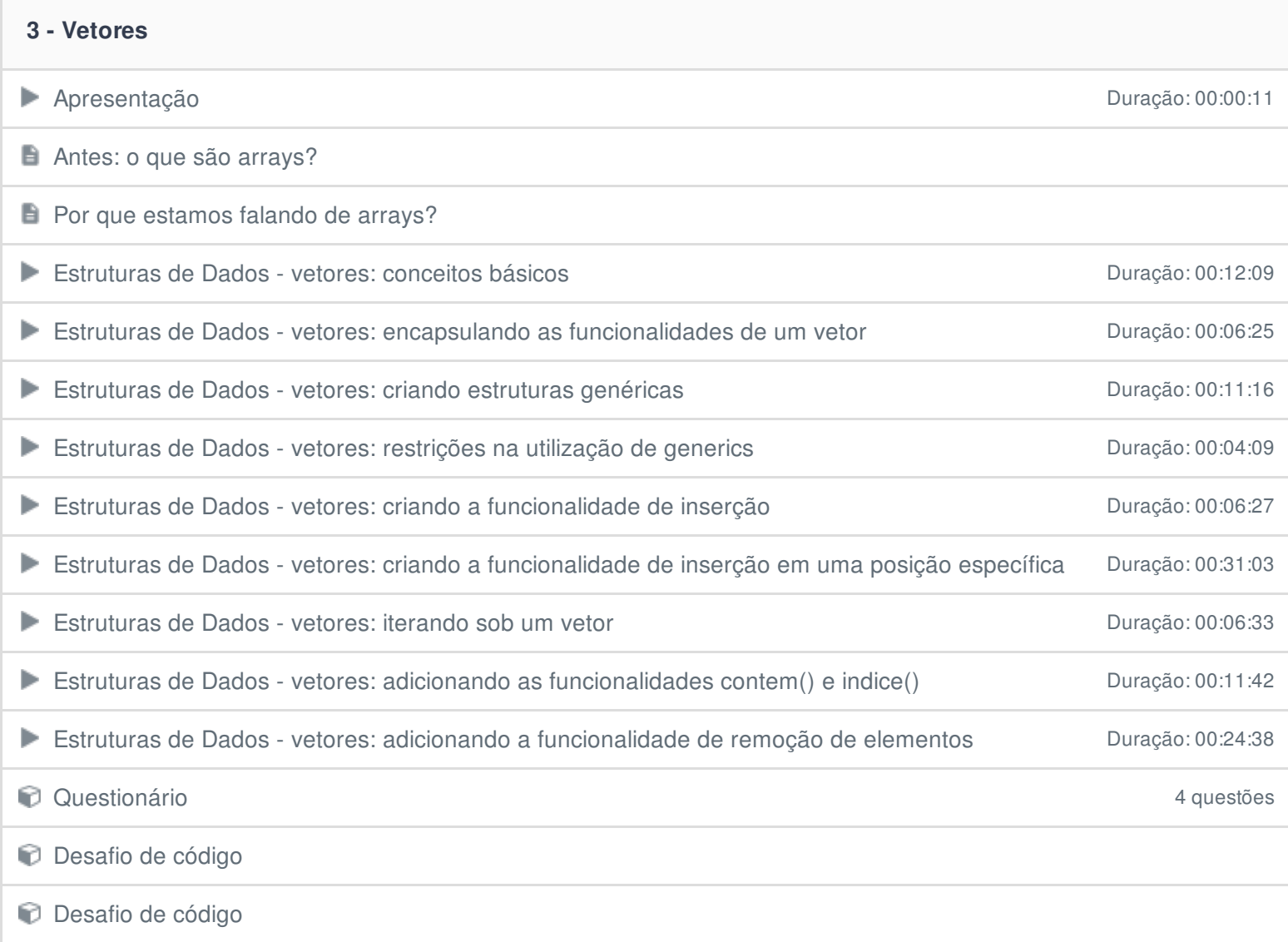

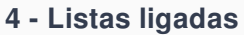

Apresentação Duração: 00:00:35

 $\blacksquare$  O que são listas ligadas?

**E** Como as listas ligadas se comportam?

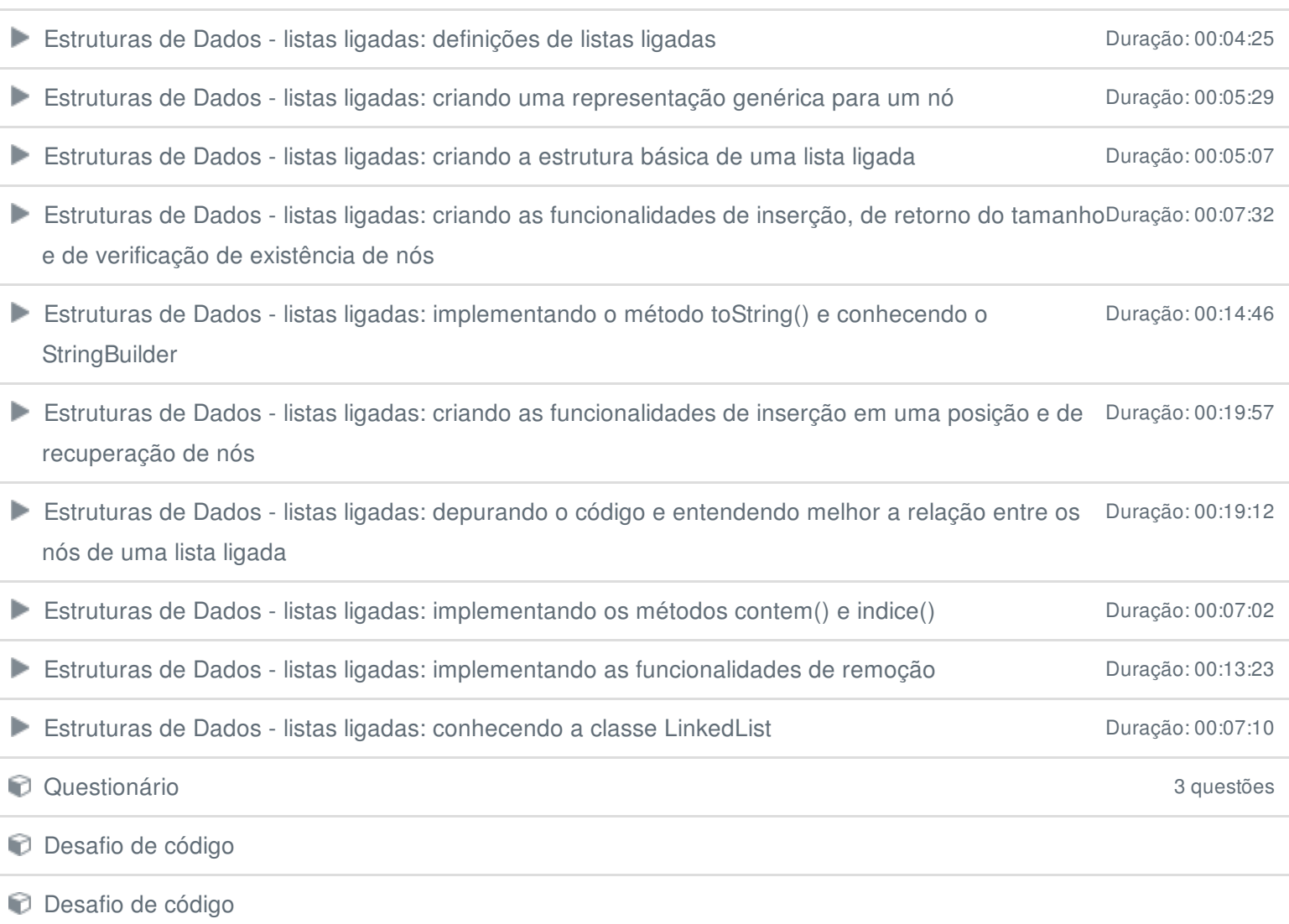

## **5 - Listas duplamente ligadas**

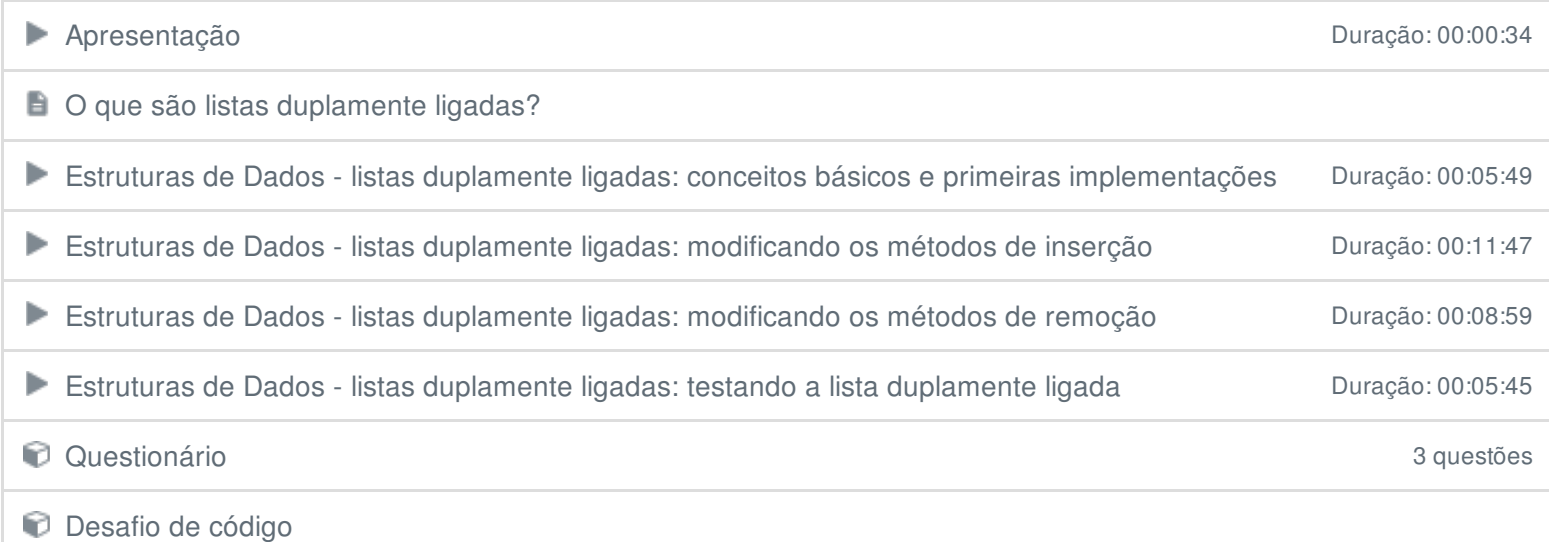

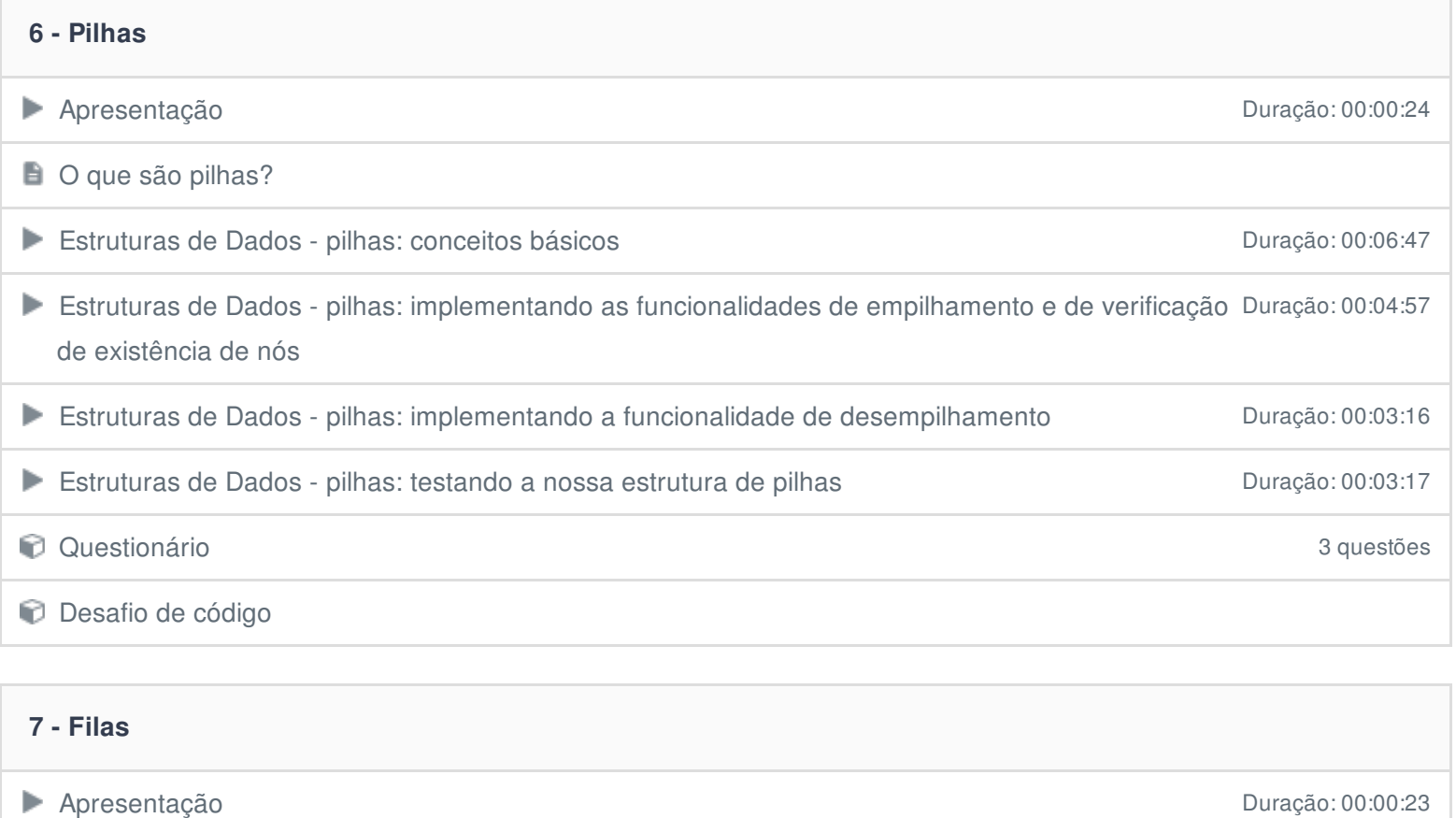

 $\Box$  O que são filas?

Estruturas de Dados - filas: conceitos básicos Duração: 00:05:27

Estruturas de Dados - filas: definindo as funcionalidades a serem implementadas Duração: 00:04:14

Estruturas de Dados - filas: implementando as funcionalidades de enfileiramento, desenfileiramento Duração: 00:03:27 e verificação de presença de nós

Estruturas de Dados - filas: testando a nossa estrutura de filas Duração: 00:07:23

Questionário 7 questões

**Desafio de código** 

## **8 - Conclusão**

**E** Conclusão

Ficou alguma dúvida em relação ao conteúdo programático? Envie-nos um e-mail [clicando](https://www.treinaweb.com.br/contato) aqui.